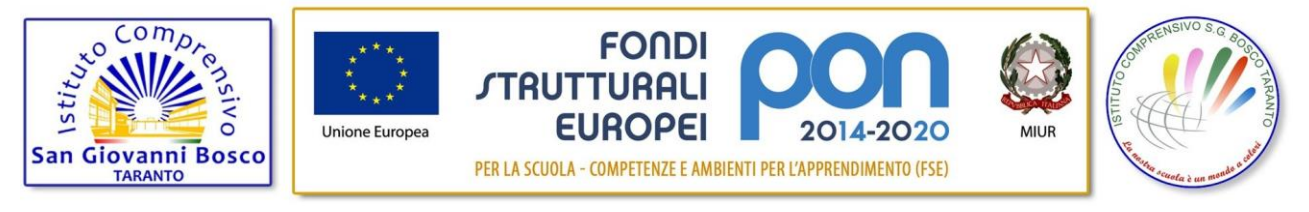

## **ISTITUTO COMPRENSIVO "S. G. BOSCO"**, **Via Umbria 34, 74121 TARANTO Tel/Fax:** 099 73 52 739 **E-mail:** [taic866003@istruzione.it](mailto:taic866003@istruzione.it) PEC: [taic866003@pec.istruzione.it](mailto:taic866003@pec.istruzione.it) **www**[.icsgboscotaranto.edu.it](http://www.icsgboscotaranto.edu.it/) **C.F.**: 90214520737

**C.M.** TAIC866003–**Cod. univ:** UFA6K2

**Ai sigg. docenti Ai Genitori Dsga**

## **Oggetto: Abilitazione Piattaforma Unica per studenti maggiori di 10 anni**

Dall'11 ottobre è attiva la nuova piattaforma UNICA del Ministero dell'Istruzione e del Merito, pensata per offrire un solo punto di accesso per la fruizione dei servizi messi a disposizione agli studenti, alle famiglie, ai docenti.

Per l'accesso alla piattaforma gli utenti possono utilizzare i seguenti metodi di autenticazione:

- Sistema Pubblico di Identità Digitale (SPID);
- Carta d'Identità Elettronica (CIE);
- Carta Nazionale dei Servizi (CNS);
- Identità digitale rilasciata da un altro Paese europeo (eIDAS).
- Credenziali rilasciate dal MIM (in via transitoria per un periodo di 12 mesi)

Ai fini dell'abilitazione degli studenti alla piattaforma UNICA, tramite la quale verranno gestite tutte le pratiche relative agli stessi dall'a.s. 2023/24, si invitano i genitori a consultare il proprio gestore dell'identità digitale per l'attivazione dello SPID per minori.

In via provvisoria è possibile registrare, in alternativa allo SPID, un'utenza dedicata sul sito web del MIM <https://www.miur.gov.it/>.

In quest'ultimo caso nell'Home Page del MIM (Ministero dell'Istruzione e del Merito) cliccare sulla voce "Accedi" (in alto a destra) è possibile effettuare una nuova registrazione selezionando l'opzione "Area Riservata" e successivamente "Sei un nuovo utente?" presente in basso a destra della schermata e poi cliccare su "registrati".

I dati necessari per la registrazione del minore sul sito del MIM sono il codice fiscale e un indirizzo di posta elettronica.

Solo dopo aver effettuato il primo accesso, la Segreteria Didattica provvederà all'abilitazione sulla Piattaforma degli studenti di riferimento.

Nel caso d' inattuabilità del genitore a effettuare tale iscrizione, è possibile, previa liberatoria di attivazione dello stesso, registrare lo studente a scuola presso il laboratorio informatico con il supporto del docente.

Si allega :

- Guida per gli studenti
- Nota MiM-2790-dell11-ottobre-2023-Piattaforma-Unica-per-fruizione-servizi
- liberatoria di attivazione utenza e accesso aula informatica

**La Dirigente Scolastica Dott.ssa Floriana Bottiglia** Documento firmato digitalmente ai sensi del CAD (D.Lg.vo n. 82/2005 e ss.mm.)